## **Photoshop Elements 12 Download ((FULL))**

Cracking Adobe Photoshop is not as straightforward as installing it. It requires a few steps to bypass the security measures that are in place. First, you must obtain a cracked version of the software from a trusted source. After downloading the cracked version, you must disable all security measures, such as antivirus and firewall protection. After this, you must open the crack file and follow the instructions on how to patch the software. Once the patching process is complete, the software is cracked and ready to use.

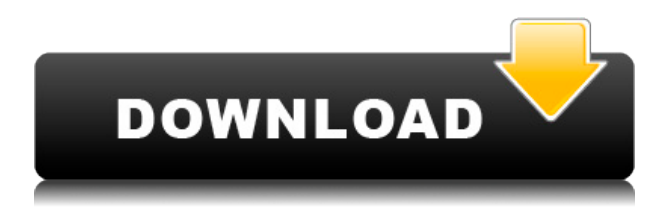

The Stabilization feature was introduced with, initially, the CS6 and CC patch versions of the program, and it does the perfect job of keeping your frames smooth and regular (when set to "Track Motion"). However, whatever I reviewed these patches, the stabilization feature was not the best option of the bunch. It's a good tool if you're mostly just working with video once it's stabilized. In the latter portion of my time with Photoshop, I used the feature to perfect my wedding photographs, and I was able to do so by moving the center points for each frame after the fact, rather than using the option. In my experience, this feature was ill-fitted for those who often work with very still frame. The mode should either be redesigned or have a more firm "primary stabilization" option, which I didn't encounter in the slightest. While it's possible you may not use some of the concepts related to the Live Batch feature, the feature (which iterates through all selected images in a folder) makes it super easy to carry out most light editing tasks. The tool does involve a short round of administrative tasks, though (see the Detailed option). Normally, I wouldn't have an issue with this, because the admin tasks are almost always followed by additional open folders and processing. Photo editing software, especially photography editing software like Adobe Photoshop and others, have always had a questionable market. Many PC users prefer their digital photos to look grain-free, and often even better, completely unedited. Apple's cameras, and tablets have been able to actively climb into this market by offering excellent editing applications for at scale. While the iPad Pro may have finally won the hearts of the masses, I see a greater opportunity for photoshoppers.

## **Adobe Photoshop 2021 (Version 22.1.1)Hacked [Win/Mac] x32/64 2023**

The first thing you'll need to know is that the tools in Photoshop are organized into several different categories. You'll probably need to open up more than one in order to complete any given task. At this point, let's discuss the categories of tools. **How often do designers need to edit photos?** The answer is that nobody really knows b/c its a very subjective question. I would say that for most people, its a rare occurrence so they can probably live with the standard editing functions in Photoshop.

We want to empower photographers to express themselves creatively. Our goal is to make the digital photography process easier and faster. With Photoshop Camera, you can receive your photo data on your device, apply filters and effects to your photos and save them to share. Photoshop Camera is incredibly easy to use. For starters, you can choose from our out of the box effects or get creative and experiment with the different blending options and effects. Save the image and share it. When you're done, the app will automatically delete the original image from your smartphone. To start editing, you need to open a new document. You can do this by either clicking on the images in the top bar or by clicking on the 'New' option at the top. Afterwards, you can start your design process by opening the first file you would like to alter. Photoshop will automatically create a copy of the document to work on safely. From here, you can adjust the size, position and proportion of the image. You can scroll through each image in the window by using the arrow buttons. You can also use the scrolllock to zoom in or out of the layout. e3d0a04c9c

## **Download Adobe Photoshop 2021 (Version 22.1.1)Activation Key Patch With Serial Key X64 2022**

Once you have an edit in the queue, if you're unsure of whether or not it's the best way to achieve the final effect, give the Medium Composition Scale tool a go. This feature allows you to see a 3D version of the composition, including the effect, size and location of each component. And if you accidentally make a mistake, something else might be available to fix it. If you're an experienced Photoshop user and you're keen to try something new, consider trying out the Adobe Illutrator. If you're a visual designer who spends most of their time creating templates and layouts, you'll find it invaluable. The Adobe Photoshop CC app for iPad works pretty well, but it only really excels when you're happy creating nice thumbnails for social media sites. Most people rarely if ever want to go beyond sharing pictures, but there are times when doing so is important. If you're into imagecreation, you'll likely want to pick **Adobe Photoshop**. This is, hands down, the best photo editing software on the market today. And if you're a hardcore designer, the premium subscription means you've got the most powerful data and tools at your fingertips. This won't be for the faint-hearted, as content creation and photo editing go. However, if you're looking for a very amateur-friendly, open source alternative, you'll be pleased to know this software is **free**. Just remember, it's a lot like when you learn to write your first paragraph.

background images for photoshop editing 1080p free download photoshop elements 13 64 bit download photoshop elements 6.0 free download photoshop elements download 2019 photoshop elements download 2022 photoshop free download exe photoshop download for pc exe photoshop elements 2020 & premiere elements 2020 download photoshop elements effekte download photoshop cs6 download exe

Protecting your data is important. Before you back up your project, ensure the filetypes (JPEG, PNG, TIFF, etc.) are selected above the settings for compression/quality and that a copy of your file is made (rather than simply a \_backup \_of existing data).

Back up your work regularly with a service like Backblaze. Alternatively, you can use the Photodune service (which also offers an annual subscription starting at \$24.99 ). HBO is bringing its hit series The New Land>to life with an original comic-book graphic novel. The series will feature a comic that explores how New York has changed since the end of World War II as well as the uprooting of a Civil War family from the South. The co-written and illustrated graphic novel will star New Land Convention alum and headline *New York Times* bestseller Jeffrey Brown, known for his work on the miniseries *Legion* and *The Walking Dead* > and **Bears** "So many people are kindred spirits to these characters," says illustrator Brown. "I wanted to create something that mirrored the real-world people and places of the new Lantus stories and the New Land characters. I tried to focus on the real people in the times in which these stories take place and the real places in which these stories take place." In the graphic novel, Cleveland, Ohio, is a huge factory town. It's also home to the Connor family, whose ancestors were part of an inter-racial, inter-religious community decades before the nation had even legally recognized inter-racial marriage.

"Photoshop is changing the way people create images. And it will change the way the world communicates. "

https://twitter.com/intent/tweet?text=Photoshop%20is%20changing%20the%20way%20people%20c reate%20images.%20And%20it%20will%20change%20the%20way%20the%20world%20communicat es&url=https%3A//www.adobe.com/products/photoshop.html Adobe (Nasdaq: ADBE) is the leader in digital marketing and mobility products for the digital world. Adobe's software and services are at the heart of the creative process the creation of every type of media imaginable — from 2D and 3D artwork, to illustration, photography and video — and the device strategies that connect it all. A leader in vector and raster graphics software, every facet of imaging, video and design software, and the mobile device and publishing industries, Adobe solutions enable consumers to graphically express their vision, solve their business needs and realize their dreams. With more than 14,000 customers, including 90 percent of the world's leading publishers, Adobe's software is the gold standard for media and devices. Adobe inspires the creation of everything from image-rich web pages and mobile apps to iconic feature films, award-winning games and sophisticated software for designing, publishing and sharing any media anywhere. Adobe Photoshop has been an industry standard for the creation and editing of high-resolution digital images. Adobe Photoshop is the foundation for nearly all professional-level digital photo workflows across the industry. By moving a large portion of the MOS (Managing Objects with Substrates) functionality to native APIs, it will enable users to take full advantage of the newer hardware and software architectures, enabling greater performance on the latest generation graphics-intensive applications. Three key pillars of Photoshop will benefit from a move to hardware-accelerated APIs, as will new innovations such as Adobe Photoshop CC 2019 and its new features and performance improvements.

<https://zeno.fm/radio/code-dbf-viewer-2000-crack> <https://zeno.fm/radio/simple-seps-crack-rar> <https://zeno.fm/radio/thermexcel-programme-35> <https://zeno.fm/radio/filesify-com-wr6jfm-password-pfmf> <https://zeno.fm/radio/chemcad-ver-6-0-1-from-chemstations-with-crack-crack-ipwd> <https://zeno.fm/radio/descargar-crack-star-wars-el-poder-de-la-fuerza-2-pc>

Adobe has also made appreciated changes to the UI of Photoshop Elements for macOS. For example, columns and rows of tools have been combined into one, new context-aware Auto Mask options have been added, and the Photos Tool have been brought to a cleaner, simpler layout. The following video demonstrates the new UI changes in Photoshop Elements: **More powerful Photoshop Elements bringing new features to macOS.** For more tips and tutorials on Adobe Photoshop follow us on Twitter. If you like a specific posting and want to share it with your friends, let us know by clicking the +1 button at the top of the post or emailing a link to your friends. Want to know more Photoshop key tips, tricks, and tutorials? Visit our Photoshop page and have a peek at some of our most popular posts including the all-time top ten Photoshop Do's and Don'ts, Photoshop Lens Correction, how to use Photoshop CC to create a custom CMYK postcard, learn how to make this cool eye shape in Photoshop, commonly asked questions about Adobe Photoshop, how to blend brushes in Photoshop 11, retouching in Photoshop 11, navigating Photoshop CS5's new Content-Aware Feature, how to make your boyfriend look hot in Photoshop, how to make an awesome spaceship in Photoshop, how to make a fancy watercolor in Photoshop, do you know why you haven't heard of Photoshop? Photoshop for designers everything you need to know about Photoshop, creating a simple matte texture with Photoshop, beginners Photoshop tutorials, how to make a Photoshop quad effect, Photoshop CC is here the 55+ best Photoshop CC tutorials, and much more.

<https://orbeeari.com/adobe-photoshop-3d-logo-mockup-free-download-2021/> [https://brandyallen.com/wp-content/uploads/2023/01/Photoshop\\_Windows\\_7\\_Ultimate\\_Free\\_Downloa](https://brandyallen.com/wp-content/uploads/2023/01/Photoshop_Windows_7_Ultimate_Free_Download_LINK.pdf) [d\\_LINK.pdf](https://brandyallen.com/wp-content/uploads/2023/01/Photoshop_Windows_7_Ultimate_Free_Download_LINK.pdf) <https://voxpopuli.kz/wp-content/uploads/2023/01/rainlit.pdf> [https://instafede.com/photoshop-7-0-1-software-free-download-\\_best\\_/](https://instafede.com/photoshop-7-0-1-software-free-download-_best_/) <https://turn-key.consulting/2023/01/01/photoshop-cc-2019-gradient-download-repack/> <https://beliketheheadland.com/wp-content/uploads/2023/01/isimak.pdf> <http://www.smallbiznessblues.com/vector-templates-for-photoshop-free-download-top/> [https://gis.af/wp-content/uploads/2023/01/Adobe-Photoshop-2021-Version-2201-With-Key-With-Serial](https://gis.af/wp-content/uploads/2023/01/Adobe-Photoshop-2021-Version-2201-With-Key-With-Serial-Key-3264bit-New-2023.pdf) [-Key-3264bit-New-2023.pdf](https://gis.af/wp-content/uploads/2023/01/Adobe-Photoshop-2021-Version-2201-With-Key-With-Serial-Key-3264bit-New-2023.pdf) <https://remcdbcrb.org/wp-content/uploads/2023/01/natflab.pdf> [https://thegeeleague.com/wp-content/uploads/2023/01/Photoshop\\_CC\\_2019\\_version\\_20.pdf](https://thegeeleague.com/wp-content/uploads/2023/01/Photoshop_CC_2019_version_20.pdf) <https://teenmemorywall.com/wp-content/uploads/2023/01/janiste.pdf> [https://teenmemorywall.com/wp-content/uploads/2023/01/Photoshop-CC-2018-Download-free-Activat](https://teenmemorywall.com/wp-content/uploads/2023/01/Photoshop-CC-2018-Download-free-Activation-Key-Activator-64-Bits-2023.pdf) [ion-Key-Activator-64-Bits-2023.pdf](https://teenmemorywall.com/wp-content/uploads/2023/01/Photoshop-CC-2018-Download-free-Activation-Key-Activator-64-Bits-2023.pdf) [https://liberatingnigeria.com/wp-content/uploads/2023/01/Photoshop-Cs3-Portable-Free-Download-W](https://liberatingnigeria.com/wp-content/uploads/2023/01/Photoshop-Cs3-Portable-Free-Download-Windows-10-LINK.pdf) [indows-10-LINK.pdf](https://liberatingnigeria.com/wp-content/uploads/2023/01/Photoshop-Cs3-Portable-Free-Download-Windows-10-LINK.pdf) <http://www.kiwitravellers2017.com/wp-content/uploads/2023/01/treinn.pdf> <http://digital-takeout.net/?p=2704> <https://recycledsigns.com/advert/photoshop-cs6-free-download-windows-7-portable/> [http://earthoceanandairtravel.com/wp-content/uploads/2023/01/Photoshop\\_2020\\_version\\_21\\_\\_Downl](http://earthoceanandairtravel.com/wp-content/uploads/2023/01/Photoshop_2020_version_21__Download_free_Activator_Product_K.pdf) oad free Activator Product K.pdf [http://nii-migs.ru/wp-content/uploads/2023/01/Download\\_Photoshop\\_Cs2\\_Setup\\_BETTER.pdf](http://nii-migs.ru/wp-content/uploads/2023/01/Download_Photoshop_Cs2_Setup_BETTER.pdf) <https://maisonchaudiere.com/advert/photoshop-cc-download-android-apk-free/> <http://saturdaysstyle.com/?p=24331> [https://netcityme.com/wp-content/uploads/2023/01/Download-free-Adobe-Photoshop-2021-Version-22](https://netcityme.com/wp-content/uploads/2023/01/Download-free-Adobe-Photoshop-2021-Version-2201-Registration-Code-upDated-2022.pdf) [01-Registration-Code-upDated-2022.pdf](https://netcityme.com/wp-content/uploads/2023/01/Download-free-Adobe-Photoshop-2021-Version-2201-Registration-Code-upDated-2022.pdf) [https://thexchangeshop.com/wp-content/uploads/2023/01/Photoshop-Download-For-Pc-Free-2021-BE](https://thexchangeshop.com/wp-content/uploads/2023/01/Photoshop-Download-For-Pc-Free-2021-BETTER.pdf) [TTER.pdf](https://thexchangeshop.com/wp-content/uploads/2023/01/Photoshop-Download-For-Pc-Free-2021-BETTER.pdf) <https://mediquestnext.com/wp-content/uploads/2023/01/watpapa.pdf> <http://propcurrency.org/?p=2375> <http://gjurmet.com/en/photoshop-gratis-download-windows-7-free/> <https://salamatava.ir/wp-content/uploads/2023/01/odefel.pdf> <https://pyrodudes.com/wp-content/uploads/2023/01/freycons.pdf> <http://manpower.lk/?p=7464> <http://www.smallbiznessblues.com/wp-content/uploads/2023/01/winjan.pdf> <https://lannews.net/advert/download-software-adobe-photoshop-cs6-free/> <https://www.cooks.am/wp-content/uploads/2023/01/cornwero.pdf> <https://arabistgroup.com/wp-content/uploads/2023/01/gawsha.pdf> [https://believewedding.com/wp-content/uploads/2023/01/Download-Adobe-Photoshop-2021-Version-2](https://believewedding.com/wp-content/uploads/2023/01/Download-Adobe-Photoshop-2021-Version-223-Torrent-Activation-Code-Windows-1011-x3264-New-.pdf) [23-Torrent-Activation-Code-Windows-1011-x3264-New-.pdf](https://believewedding.com/wp-content/uploads/2023/01/Download-Adobe-Photoshop-2021-Version-223-Torrent-Activation-Code-Windows-1011-x3264-New-.pdf) [http://greenandwhitechallenge.com/download-photoshop-2022-version-23-1-1-license-code-keygen-pr](http://greenandwhitechallenge.com/download-photoshop-2022-version-23-1-1-license-code-keygen-product-key-x32-64-new-2022/) [oduct-key-x32-64-new-2022/](http://greenandwhitechallenge.com/download-photoshop-2022-version-23-1-1-license-code-keygen-product-key-x32-64-new-2022/) [https://italytourexperience.com/wp-content/uploads/2023/01/Photoshop-Download-For-Pc-32-Bit-Fre](https://italytourexperience.com/wp-content/uploads/2023/01/Photoshop-Download-For-Pc-32-Bit-Free-UPD.pdf) [e-UPD.pdf](https://italytourexperience.com/wp-content/uploads/2023/01/Photoshop-Download-For-Pc-32-Bit-Free-UPD.pdf) <https://instafede.com/wp-content/uploads/2023/01/nabfay.pdf> [https://epochbazar.com/wp-content/uploads/2023/01/Photoshop-Transition-Effects-Download-Extra-Q](https://epochbazar.com/wp-content/uploads/2023/01/Photoshop-Transition-Effects-Download-Extra-Quality.pdf) [uality.pdf](https://epochbazar.com/wp-content/uploads/2023/01/Photoshop-Transition-Effects-Download-Extra-Quality.pdf)

[https://65s172.p3cdn1.secureserver.net/wp-content/uploads/2023/01/Photoshop-Download-Computer](https://65s172.p3cdn1.secureserver.net/wp-content/uploads/2023/01/Photoshop-Download-Computer-Windows-7-NEW.pdf?time=1672597824) [-Windows-7-NEW.pdf?time=1672597824](https://65s172.p3cdn1.secureserver.net/wp-content/uploads/2023/01/Photoshop-Download-Computer-Windows-7-NEW.pdf?time=1672597824)

<https://fairdalerealty.com/wp-content/uploads/2023/01/ysibval.pdf>

## <https://www.corsisj2000.it/oil-paint-photoshop-cs6-download-free/>

Itâ $\epsilon^m$ s rather obvious, but Photoshop comes with a powerful suite of tools that help technicians turn ordinary pictures into works of art.  $\hat{A}$  Ita $\hat{\epsilon}^m$ s not a mind-stretching, muse-kindling tool, but if you $\hat{\mathbf{a}} \in \mathbb{R}^m$  re a photographer and/or graphic designer, you $\hat{\mathbf{a}} \in \mathbb{R}^m$  re going to  $\hat{\mathbf{A}}$  use  $\hat{\mathbf{A}}$  Photoshop. As enthusiasts, you $\hat{\mathbf{a}} \in \mathbb{R}^m$ ll want to keep up with the latest technology and make sure that you $\hat{\mathbf{a}} \in \mathbb{R}^m$ re ready to adapt to it. No software does a better job of combining these key features than the Adobe Photoshop Elements release. While the Macintosh version includes all features of the Windows version and the products are functionally identical, the installation can be performed on the computer, but the file that you will use are only available for Mac OS X. However, unlike Photoshop for Windows, once you have installed Photoshop Elements on your Mac, you don't have to worry about upgrading it. It is an option to renew the premium version only once a year. If you can afford it, you should avoid spending upwards of \$ 400 on a single license again. Adobe Silkypix is a comparatively new addition to the toolkit. It offers silky smooth image management that incorporates a timeline, gallery window, and image adjustments, so you can choose from images from the history to work on them again and again. The software offers a variety of tools to help you work on JPEG, GIF and TIFF files (including RAW) as well. Aside from that Photoshop provides a lot of features like image enhancements, crop, rotate, resize, as well as paint tools, and much more. It has several different specialized editing tools, like retouch tools, filters, and color adjustments (along with many more).